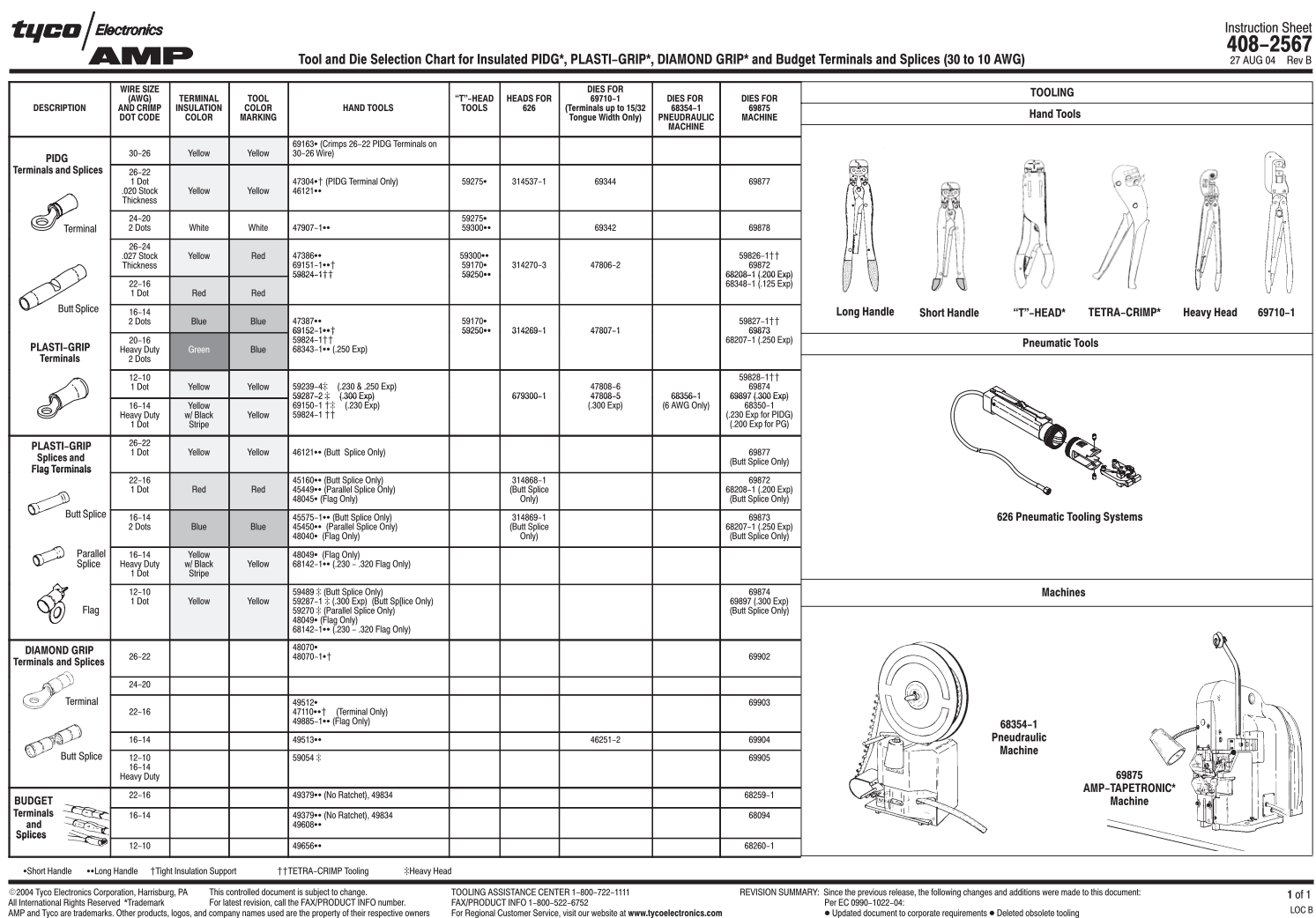

©2004 Tyco Electronics Corporation, Harrisburg, PA This controlled document is subject to change the COLING ASSISTANCE CENTER 1-800-722-1111<br>All international Rights Reserved Trademark on Form of the State foreign the Form

REVISION SUMMARY: Since the previous release, the following changes and additions were made to this document:<br>Per EC 0995-1022-04:<br>• Updated document to corporate requirements . Deleted obsolete tooling